# **NAS**

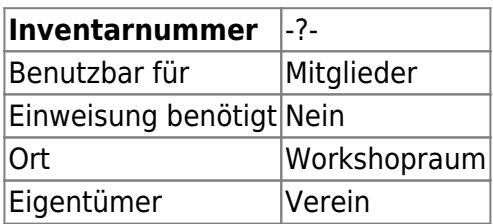

## **Ansprechpartner**

• AG Administration

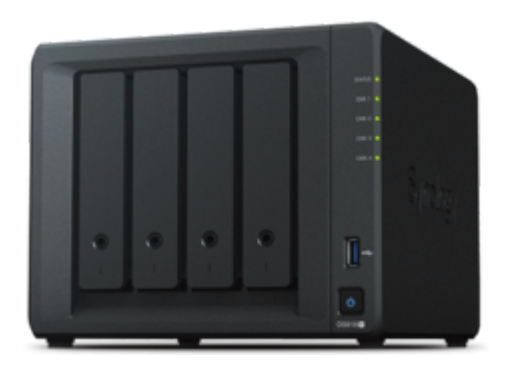

## **Verbrauchsmaterial**

Keines

### **Dokumentation**

Als NAS dient ein [Synology DS918+](https://www.synology.com/de-de/products/DS918+) mit vier eingebauten SATA-Festplatten mit jeweils 4 TB. Die Festplatten werden im Synology Hybrid RAID (SHR-2) betrieben, woraus sich eine nutzbare Kapazität von 7,8 TB ergibt und zwei der vier Platten ausfallen dürfen, ohne den Betrieb zu beeinträchtigen. Der Arbeitsspeicher umfasst 12 GB.

### **Administration**

Über die Weboberfläche unter<https://nas.hackerspace-bremen.de/>ist die Administrationsoberfläche aus dem internen Netz erreichbar; die Zugangsdaten sind im KeePass der AG Administration hinterlegt. Bei Problemen beim Zugriff bitte den "Privaten Modus" des Browsers probieren.

### **Zugriff auf Ordner und Dateien**

#### **Zugriff via HTTPS (intern & extern)**

- Host: <https://nas.hackerspace-bremen.de>
- Benutzername: hshb
- Kennwort: (unser Standardkennwort)
- Applikation: File Station

#### **Zugriff via FTP (intern)**

- Host: nas.hackerspace-bremen.de
- Benutzername: hshb
- Kennwort: (unser Standardkennwort)
- Ordner: /home

#### **Einbinden als Laufwerk unter Windows (intern)**

- URL: \\nas.hackerspace-bremen.de\home
- Benutzername: hshb
- Kennwort: (unser Standardkennwort)

Auf der Kommandozeile lässt sich das Laufwerk wie folgt permanent einbinden:

```
> net use h: \\nas.hackerspace-bremen.de\home /P:Yes /USER:hshb (unser
Standardkennwort)
```
#### **Einbinden als Laufwerk unter Linux (intern)**

Einmalig einbinden:

```
# mount -t cifs //nas.hackerspace-bremen.de/home /mnt/nas/ -o
username=hshb,password=(unser Standardkennwort)
```
Permanent einbinden (Gruppe users hat gid 100, ansonsten gid unten ändern):

```
# echo "//nas.hackerspace-bremen.de/home /mnt/nas/ cifs
vers=2.0,username=hshb,password=<Unser Standard
Password>,gid=100,file mode=0770,dir mode=0770,noperm 0 0" >>/etc/fstab
```
### **Weiterführende Links**

- [Administrationsoberfläche \(Synology DSM\)](https://nas.hackerspace-bremen.de:5001/)
- [Wissensdatenbank](https://www.synology.com/de-de/support)

From: <https://wiki.hackerspace-bremen.de/>- **Hackerspace Bremen e.V.**

Permanent link: **<https://wiki.hackerspace-bremen.de/geraetschaften/infrastruktur/nas>**

Last update: **2023-08-10 14:53**

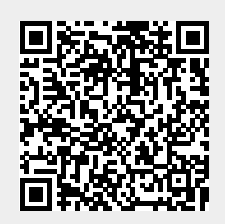